# <span id="page-0-0"></span>**Gerar solicitação de compra**

#### **Pré-requisito**

[Aba Solicitação \(CCESU000TAB2\)](https://centraldeajuda.consistem.com.br/pages/viewpage.action?pageId=317243745) [Aba Portal E-Procurement \(CCESU000TAB5\)](https://centraldeajuda.consistem.com.br/pages/viewpage.action?pageId=317243747) [Cadastro de Perfil do Solicitante \(CCESU020\)](https://centraldeajuda.consistem.com.br/pages/viewpage.action?pageId=86976161)

## **Visão Geral**

Este processo permite demonstrar ao solicitante como requisitar a necessidade de material ao setor de compras da empresa por intermédio de uma solicitação de compra.

### **Fluxo do Processo**

O solicitante realiza o cadastro da solicitação de compra pelo programa [Geração de Solicitação \(CCESU040\)](#page-0-0).

O sistema sugere solicitar a liberação dos itens da solicitação.

O sistema verifica se, para cada item da solicitação há fluxo de aprovação configurado para os centros de custos. Se houver, aplica o fluxo de aprovação e os itens serão bloqueados.

O sistema verifica se o código de usuário do solicitante também está relacionado a um dos perfis de aprovadores dos fluxos de aprovação dos itens da solicitação. Se estiver, aprova as pendências para os perfis de aprovadores do solicitante.

Na sequência, o sistema verifica se existem, nos fluxos de aprovação do solicitante do item de solicitação, outros perfis de aprovadores com situação "pendente":

**em caso positivo** - envia e-mail para notificar os aprovadores relacionados aos fluxos que estão com aprovação pendente para que seja providenciada a aprovação;

**em caso negativo** - altera a situação de bloqueio dos itens da solicitação para "liberado" e envia e-mail ao solicitante para notificar a liberação.

#### **Fluxograma**

5

4

3

2

1

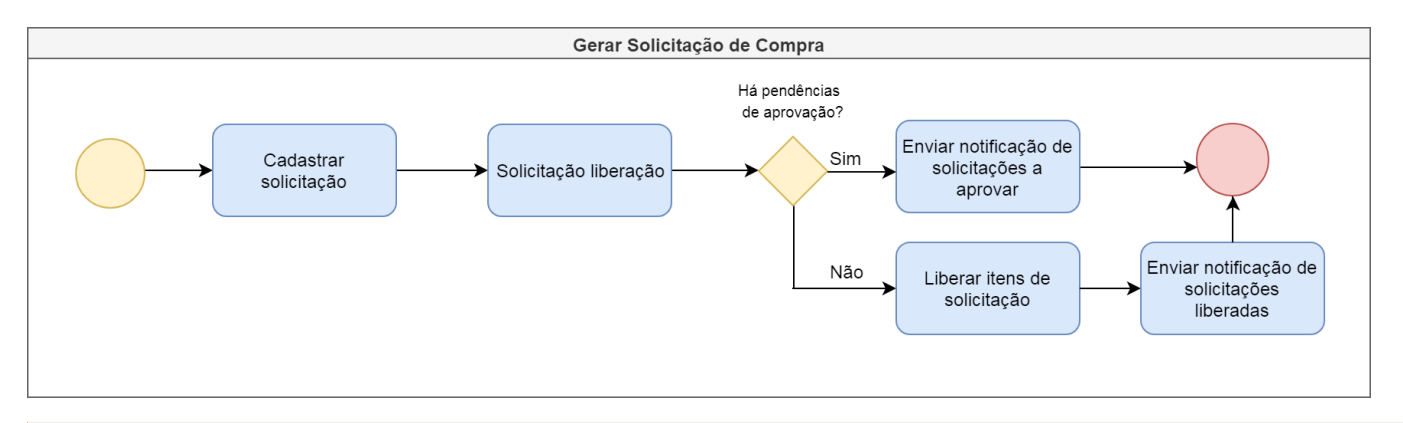

#### **Importante**

Este processo está abrigado na etapa "Gerar Solicitação" do [Processo Macro - Emissão de Pedido de Compra a Partir de Solicitação de Compra e](https://centraldeajuda.consistem.com.br/pages/viewpage.action?pageId=2049642)  [Contrato](https://centraldeajuda.consistem.com.br/pages/viewpage.action?pageId=2049642) e do [Processo Macro - Emissão de Pedido de Compra a Partir de Solicitação de Compra e Cotação](https://centraldeajuda.consistem.com.br/pages/viewpage.action?pageId=2049644).

## Exportar PDF

Esse conteúdo foi útil?

Sim Não